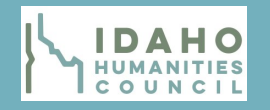

# Idaho Humanities Council Organization Name and Logo

A typical flyer will have the sponsoring organizations name and logo placed at the top. You can change the background to make this eye-catching. Try to use something that would match their logo. You can also experiment with different fonts and sizes.

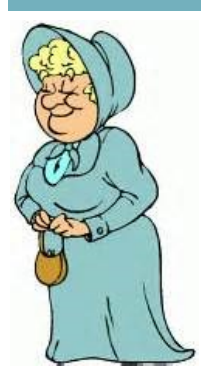

Add Picture To make your flyer more attractive, try to fill in any white space with relevant pictures.

## Add Picture

To make your flyer more attractive, try to fill in any white space with relevant pictures. Change the sizes as needed.

**Event Blurb (Agency FB/Bold; Purple)** You can place the event description here, or wherever you would like it to be. Try to experiment with different fonts and colors.

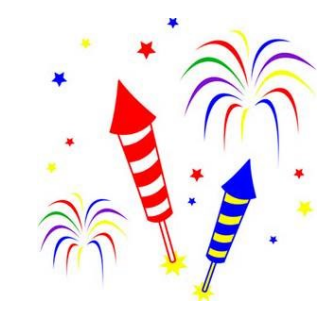

# **Date and Time** Event Location

## *Event Contact Info*

Put the most important information about your event in the center or your flyer. That is where most people will be looking. Again, you can experiment with fonts, sizes, and colors. You can also use background colors like the example above.

#### Add Speaker Picture

It is important that you add a picture of your speaker on your flyer. You can download pictures of our speakers from the IHC website, or you can contact the Speakers Bureau Coordinator by email to request a photo.

debra@idahohumanities.org [https://www.idahohumanities.org/](https://www.idahohumanities.org/programs/speakers-bureau/speakers/) [programs/speakers](https://www.idahohumanities.org/programs/speakers-bureau/speakers/)-bureau/ [speakers/](https://www.idahohumanities.org/programs/speakers-bureau/speakers/)

#### Speaker Name & Bio

Add the speakers name and bio here, or in a prominent place. All IHC speaker bios can be copied from the IHC website at this link: [https://www.idahohumanities.org/programs/speakers](https://www.idahohumanities.org/programs/speakers-bureau/speakers/)-bureau/speakers/

**All** IHC speaker events are **free and open to the public**. You can add this to the bottom of your flyer, or under the event contact information. You need to have it listed somewhere on your flyer. If you have any questions regarding this policy, please contact the Speakers Bureau Coordinator, Debra Schlechte, at (208) 345-5346.

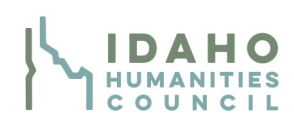

This program is funded in part by the Idaho Humanities Council, a nonprofit organization that serves as the statebased affiliate of the National Endowment for the Humanities. The views and opinions expressed by the speaker do not necessarily reflect those of the Idaho Humanities Council or the National Endowment for the Humanities. All IHC speakers bureau events are **REQUIRED** to have this statement and our logo at the bottom of flyers.